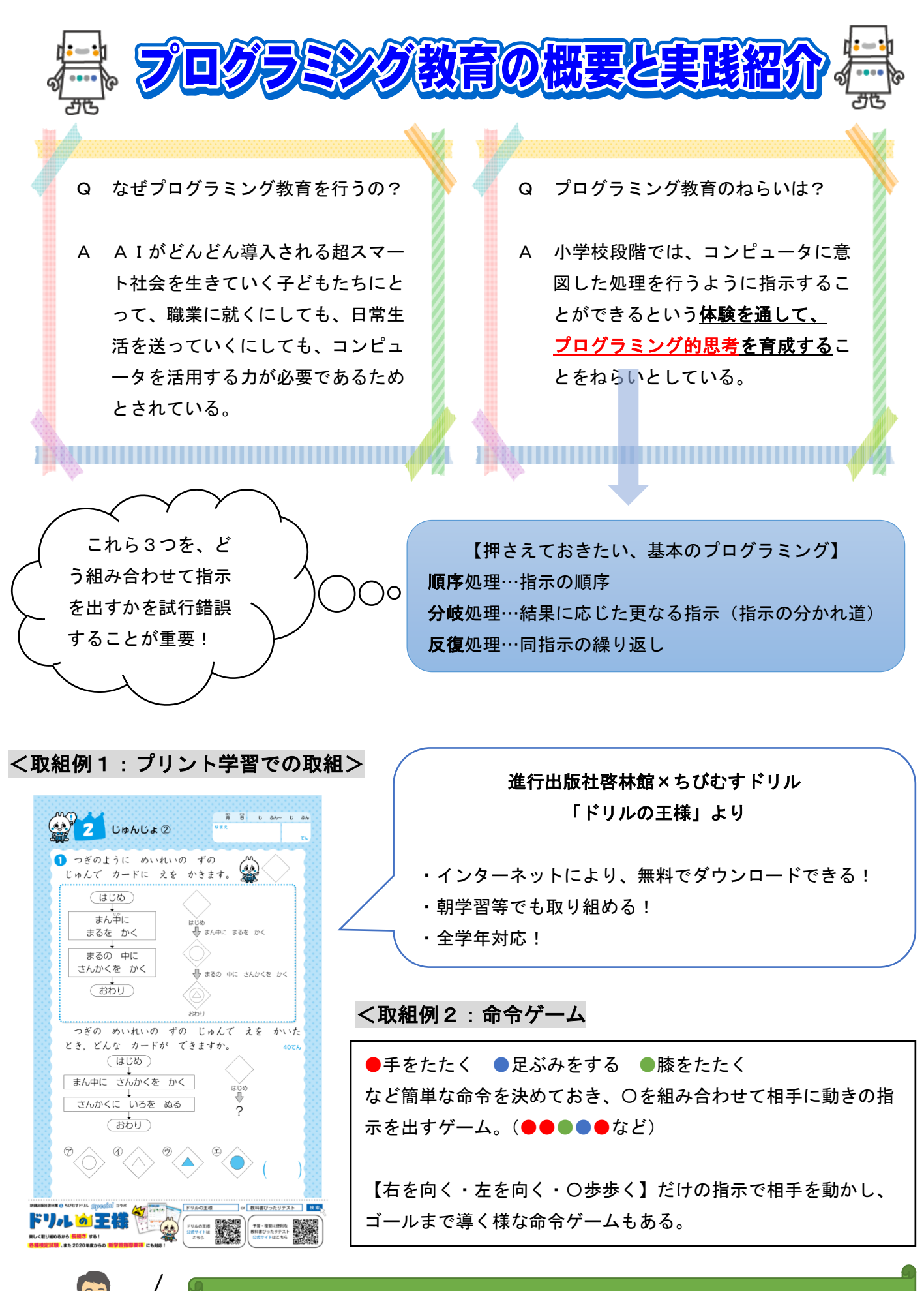

取り組み方は、学校によって位置づけられる!(取り組み方の分類は紀要参照) ※ コンピュータを使わなくても取り組める方法はある!

j マイクロビットを使ったプログラミング教育実践例の紹介

**マイクロビットとは?**

イギリスで開発された、教育用の小さなコンピュータです。

明るさセンサー、温度センサー、加速度センサー(傾きや速度を計測) 地磁気センサー(方角や磁力を計測)、AとBの2つのボタンが搭載さ れています。また、25個のLEDで絵や文字を表示させたり、スピー カーに繋いで音楽を鳴らしたり、複数のマイクロビットを無線で通信さ せたりすることができます。

ソフトウェアのインストールをする必要はなく、ブラウザーで専用サ イト(<https://makecode.microbit.org/>)を開けば、すぐにプログラミ ングの活動を行うことができます。

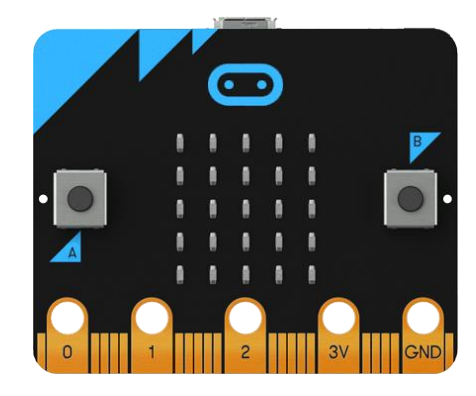

**プログラム作成画面 「Aボタンを押すと、スマイルマークが表示されるプログラム」**

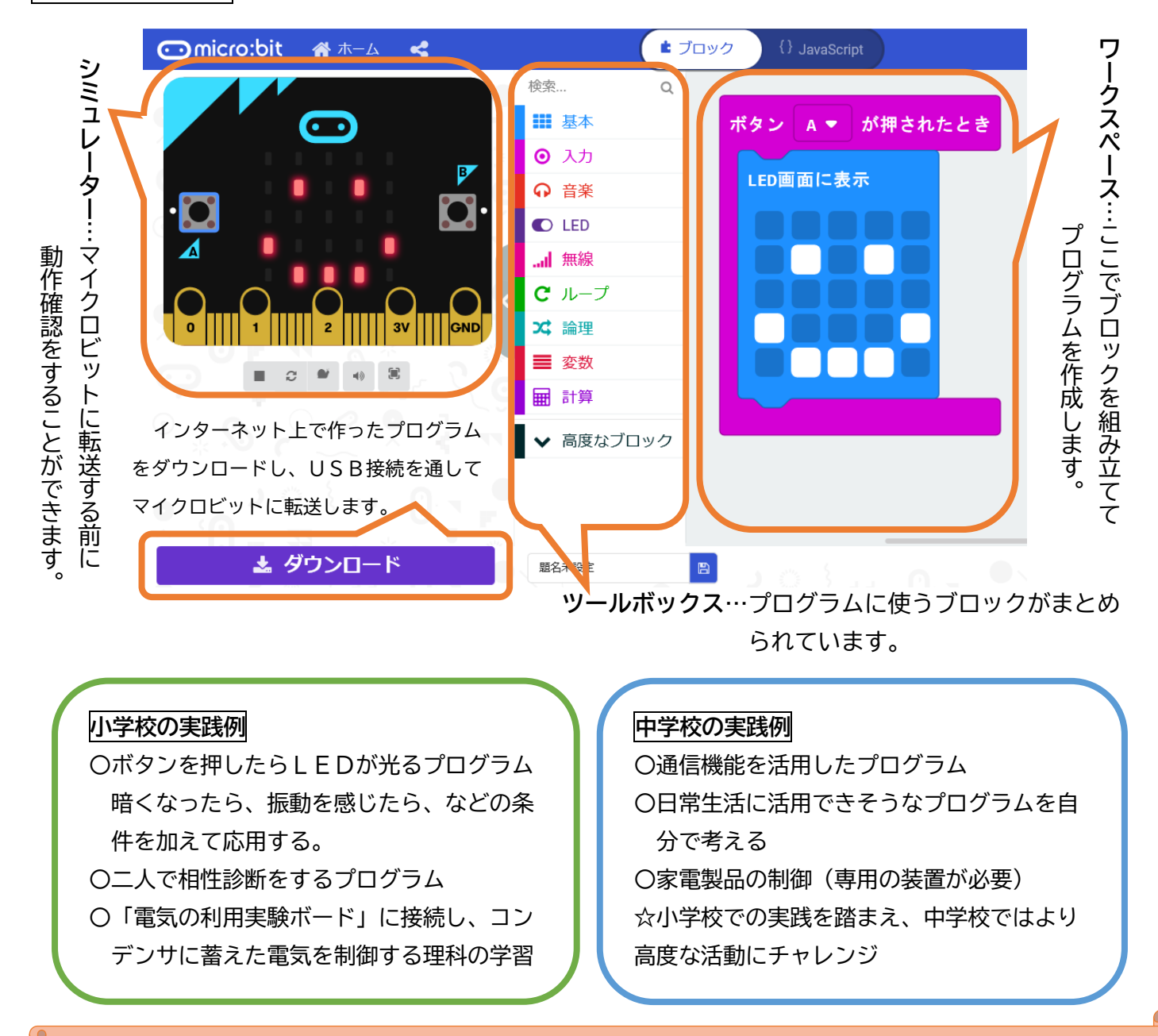

お知らせ 室蘭市教育研究所では、マイクロビットを20セット、電気の利用実験ボードを6セット用意しています。 貸出しが可能です。校内研修や授業での実施を検討している学校は、室蘭市教育研究所へお問い合わせください。